Министерство науки и высшего образования Российской Федерации федеральное государственное бюджетное образовательное учреждение высшего образования «Санкт-Петербургский государственный университет промышленных технологий и дизайна» (СПбГУПТД)

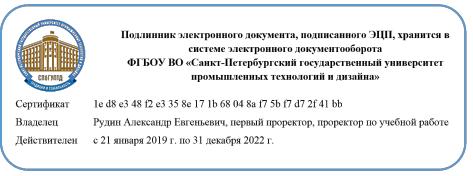

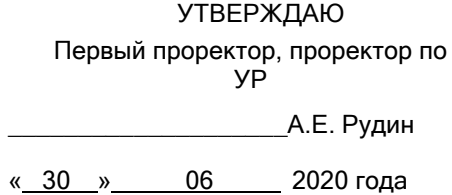

# **Рабочая программа дисциплины**

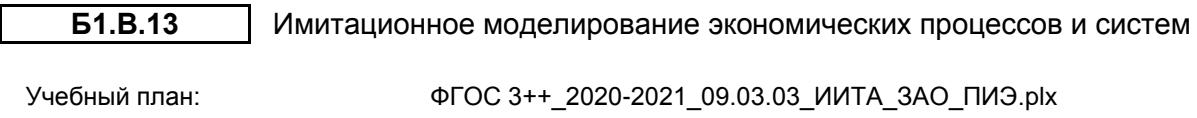

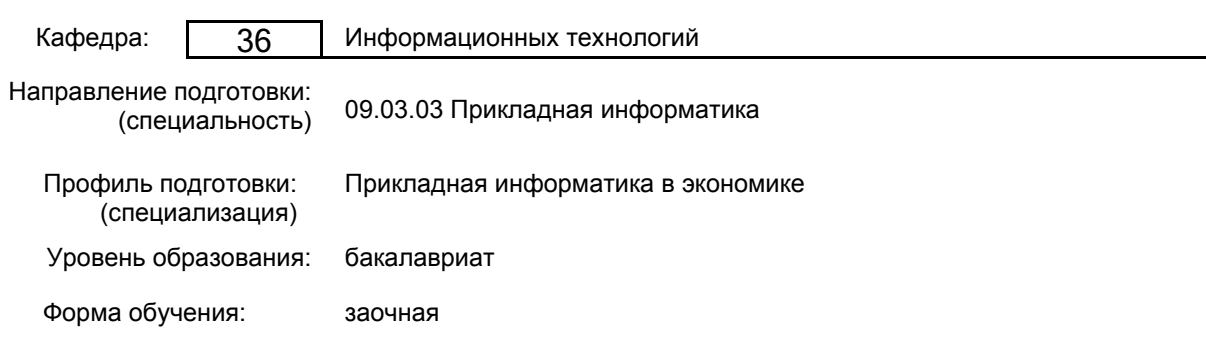

## **План учебного процесса**

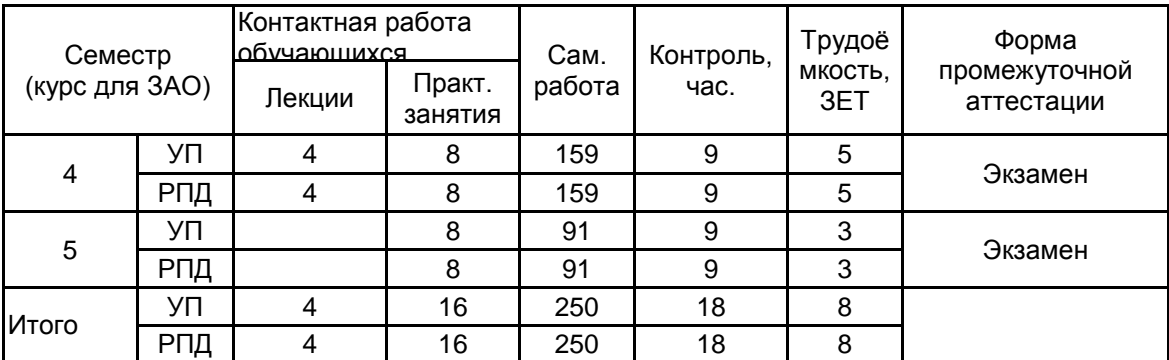

Рабочая программа дисциплины составлена в соответствии с федеральным государственным образовательным стандартом высшего образования по направлению подготовки 09.03.03 Прикладная информатика, утверждённым приказом Министерства образования и науки Российской Федерации от 19.09.2017 г. № 922

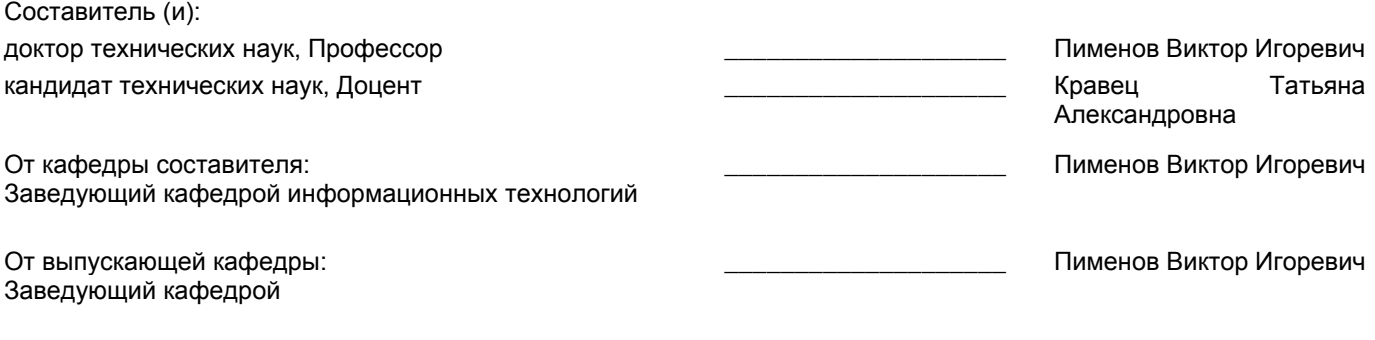

Методический отдел: Макаренко С.В.

\_\_\_\_\_\_\_\_\_\_\_\_\_\_\_\_\_\_\_\_\_\_\_\_\_\_\_\_\_\_\_\_\_\_\_\_\_\_\_\_\_\_\_\_\_\_\_\_\_\_\_\_\_\_\_\_\_\_\_\_\_\_\_\_

#### **1 ВВЕДЕНИЕ К РАБОЧЕЙ ПРОГРАММЕ ДИСЦИПЛИНЫ**

**1.1 Цель дисциплины:** Сформировать компетенции обучающегося в области моделирования экономических процессов с применением методов имитационного моделирования

#### **1.2 Задачи дисциплины:**

• ознакомить с методами моделирования экономических процессов;

• ознакомить с методами имитационного моделирования и основными направлениями его применения;

• показать практическое применение имитационных моделей для оценки экономических показателей;

• научить выполнять постановку задачи исследования экономических процессов, строить математические модели, проводить статистическую обработку результатов;

• использовать пакеты прикладных программ для разработки имитационных моделей экономических процессов

### **1.3 Требования к предварительной подготовке обучающегося:**

Предварительная подготовка предполагает создание основы для формирования компетенций, указанных в п. 2, при изучении дисциплин:

Экономический анализ деятельности фирмы

Экономика

Теория систем и системный анализ

### **2 КОМПЕТЕНЦИИ ОБУЧАЮЩЕГОСЯ, ФОРМИРУЕМЫЕ В РЕЗУЛЬТАТЕ ОСВОЕНИЯ ДИСЦИПЛИНЫ**

#### **ПКп-5 : Способен моделировать прикладные бизнес-процессы**

**Знать:** Теоретические основы применения имитационного моделирования; основные типы задач, решаемых методами имитационного моделирования; статистические методы получения и обработки данных

**Уметь:** Выполнять постановку задачи исследования экономических процессов; строить математические модели для решения задачи с применением информационных технологий; проводить статистическую обработку результатов с использованием современных программных средств имитационного моделирования

**Владеть:** Навыками разработки имитационных моделей экономических процессов; применения методов математического и имитационного моделирования; опытом использования современных программных средств имитационного моделирования

# **3 РЕЗУЛЬТАТЫ ОБУЧЕНИЯ ПО ДИСЦИПЛИНЕ**

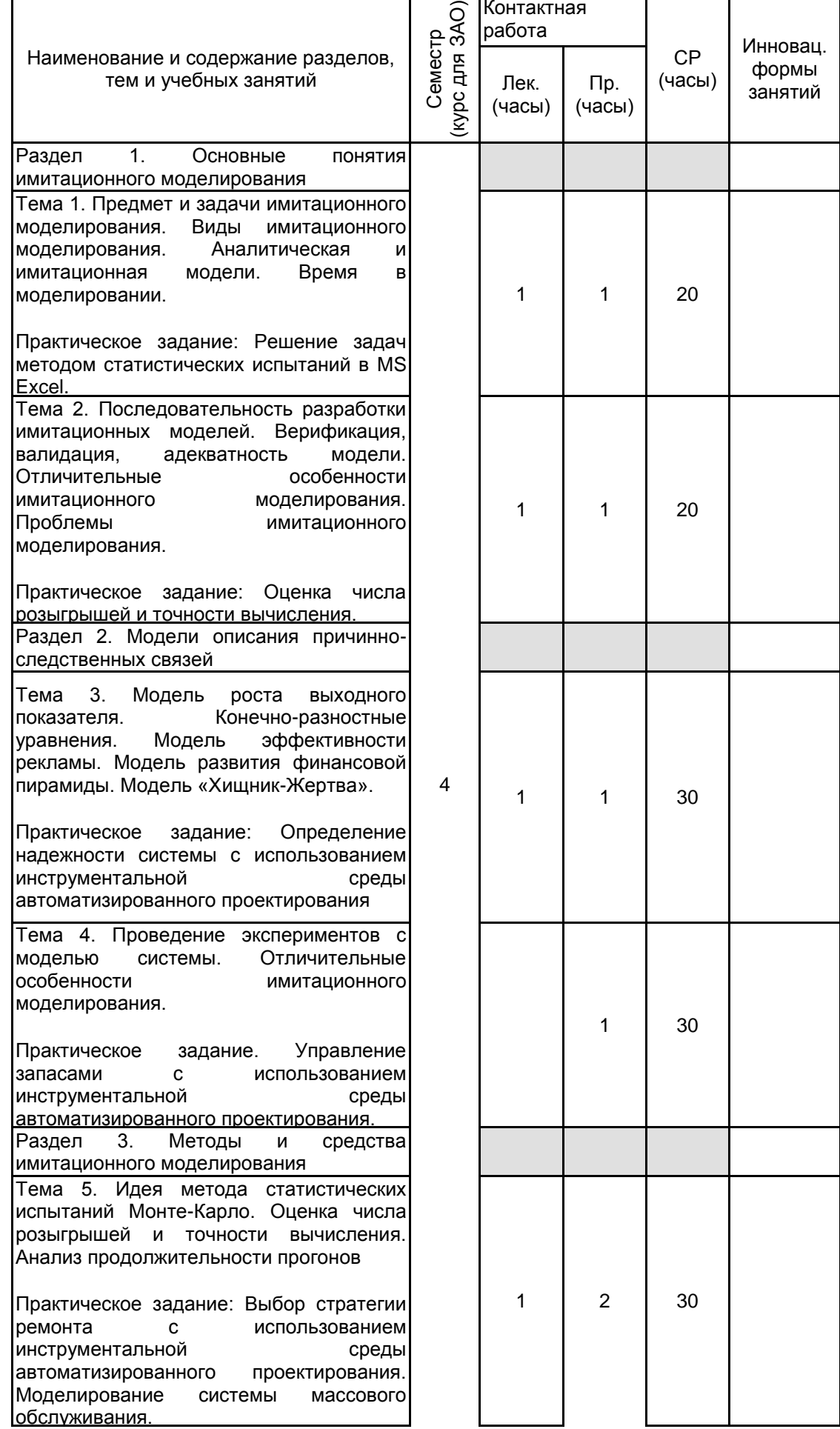

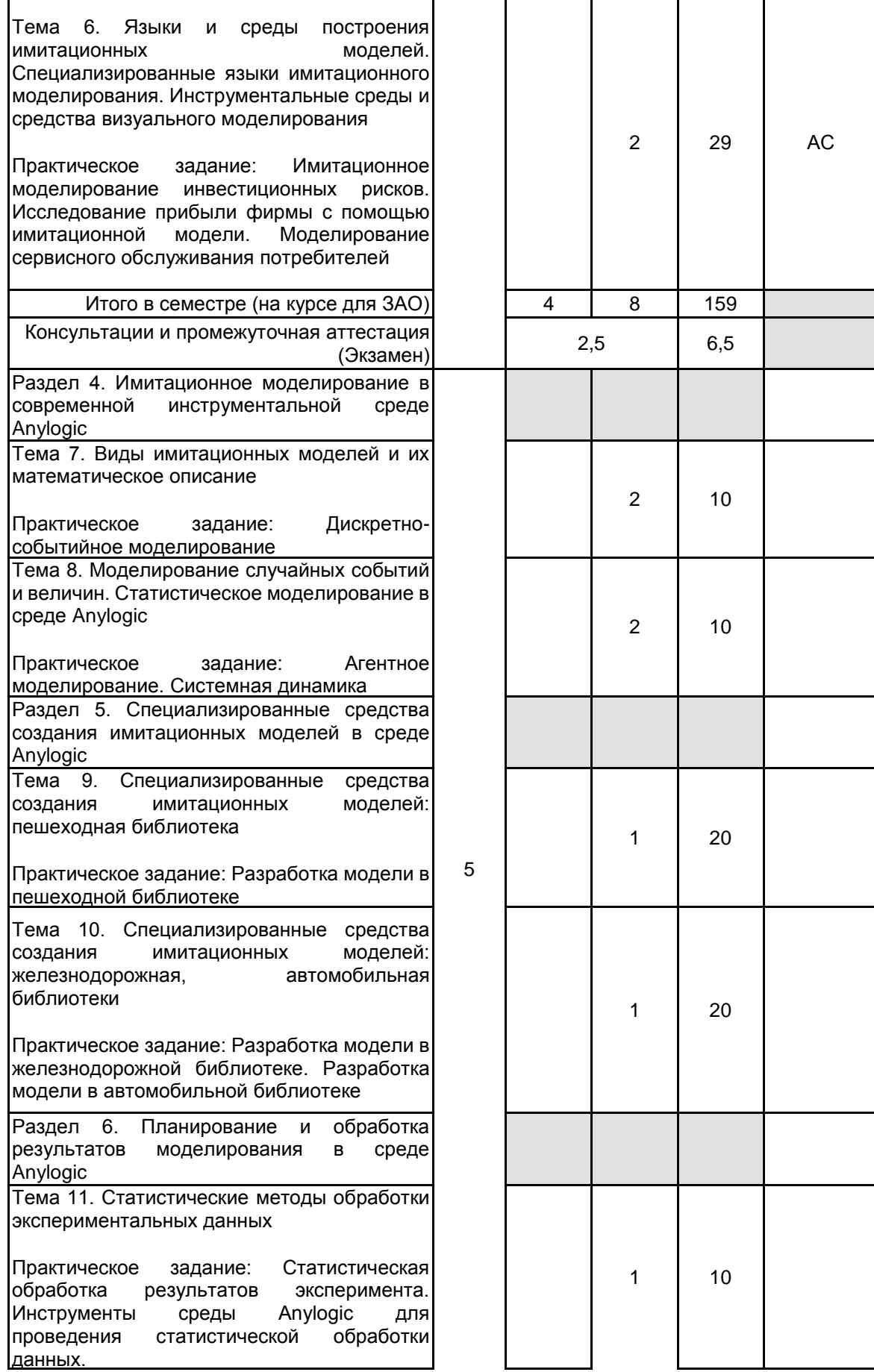

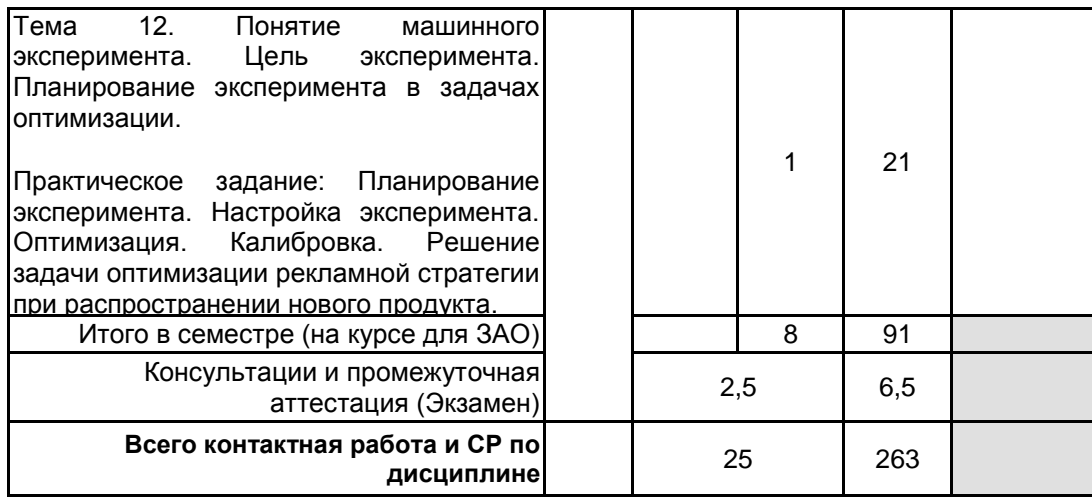

# **4 КУРСОВОЕ ПРОЕКТИРОВАНИЕ**

Курсовое проектирование учебным планом не предусмотрено

# **5. ФОНД ОЦЕНОЧНЫХ СРЕДСТВ ДЛЯ ПРОВЕДЕНИЯ ПРОМЕЖУТОЧНОЙ АТТЕСТАЦИИ**

#### **5.1 Описание показателей, критериев и системы оценивания результатов обучения 5.1.1 Показатели оценивания**

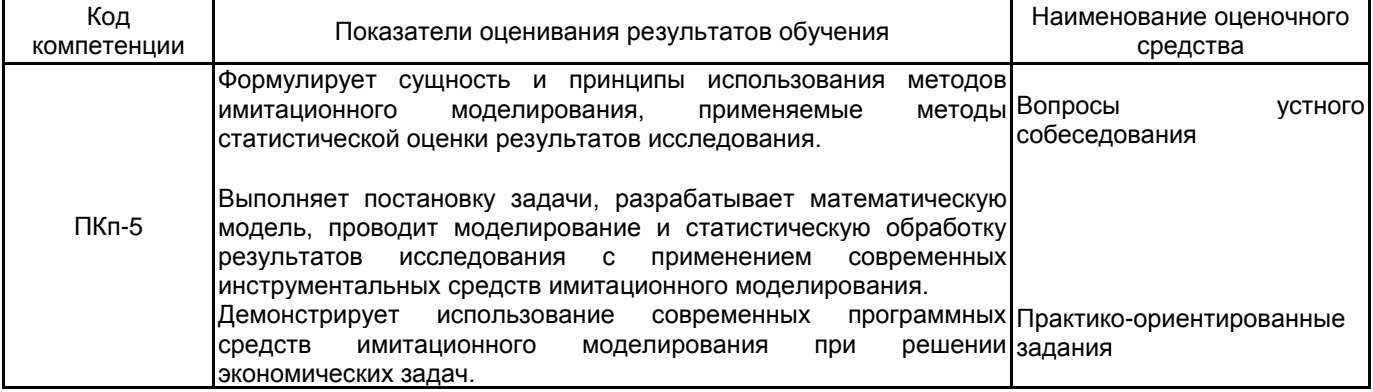

#### **5.1.2 Система и критерии оценивания**

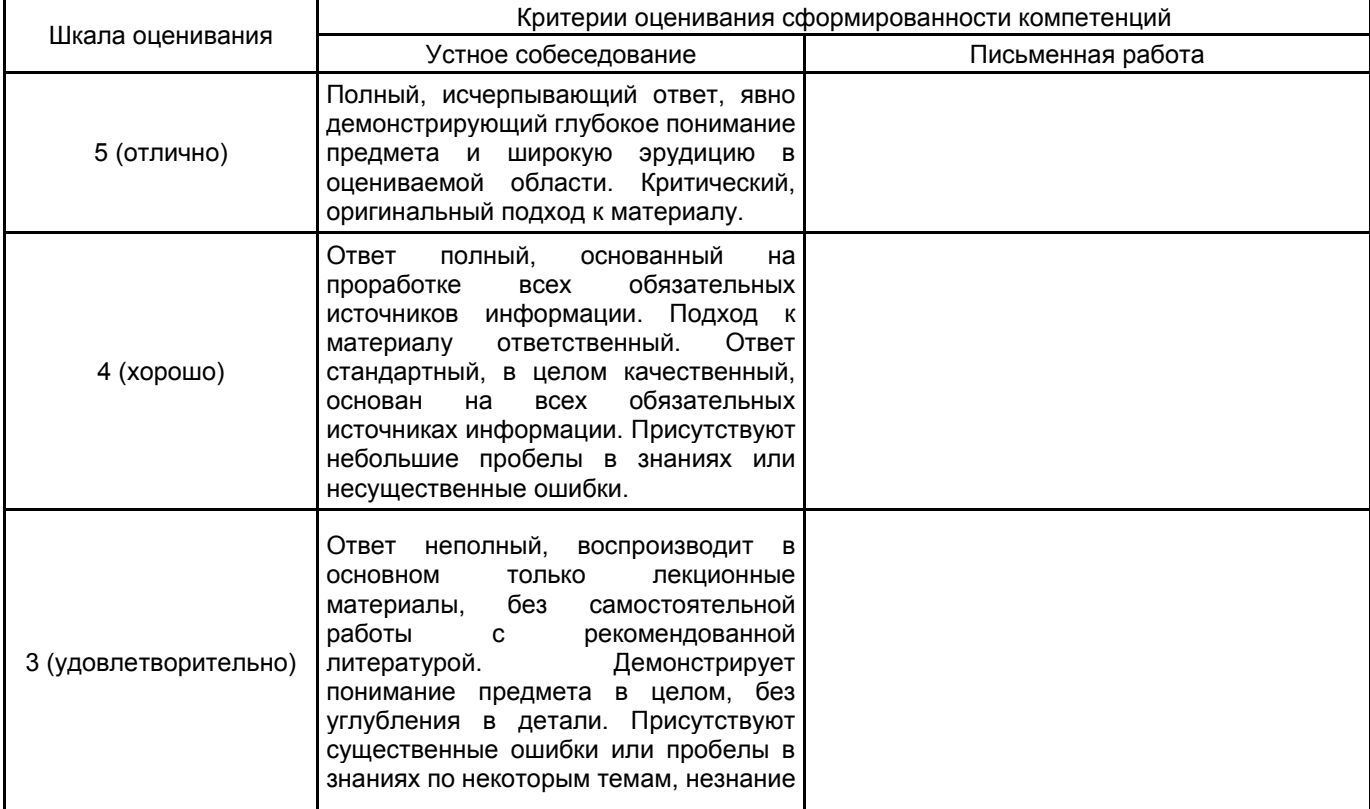

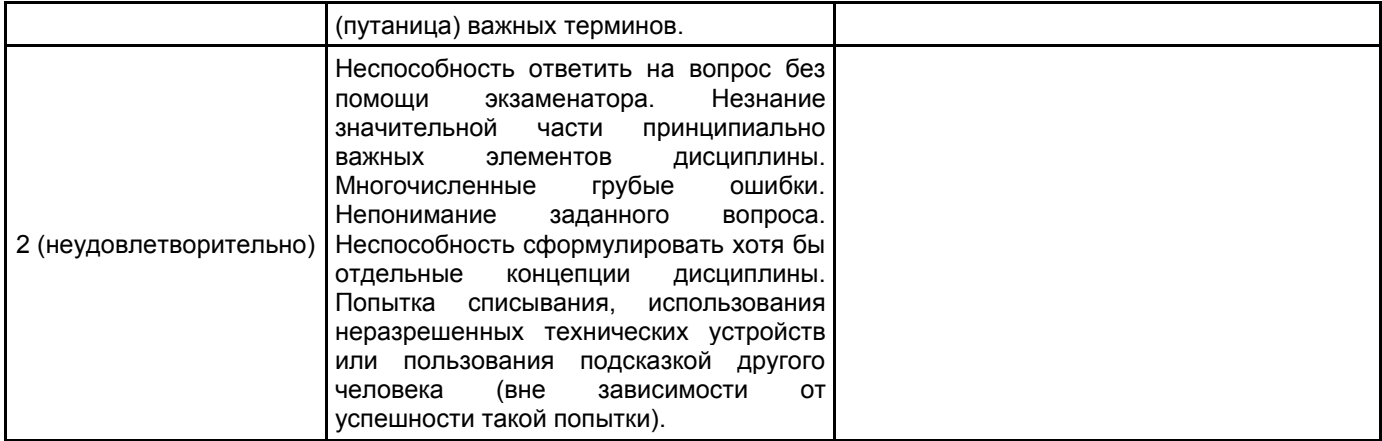

#### **5.2 Типовые контрольные задания или иные материалы, необходимые для оценки знаний, умений, навыков и (или) опыта деятельности 5.2.1 Перечень контрольных вопросов**

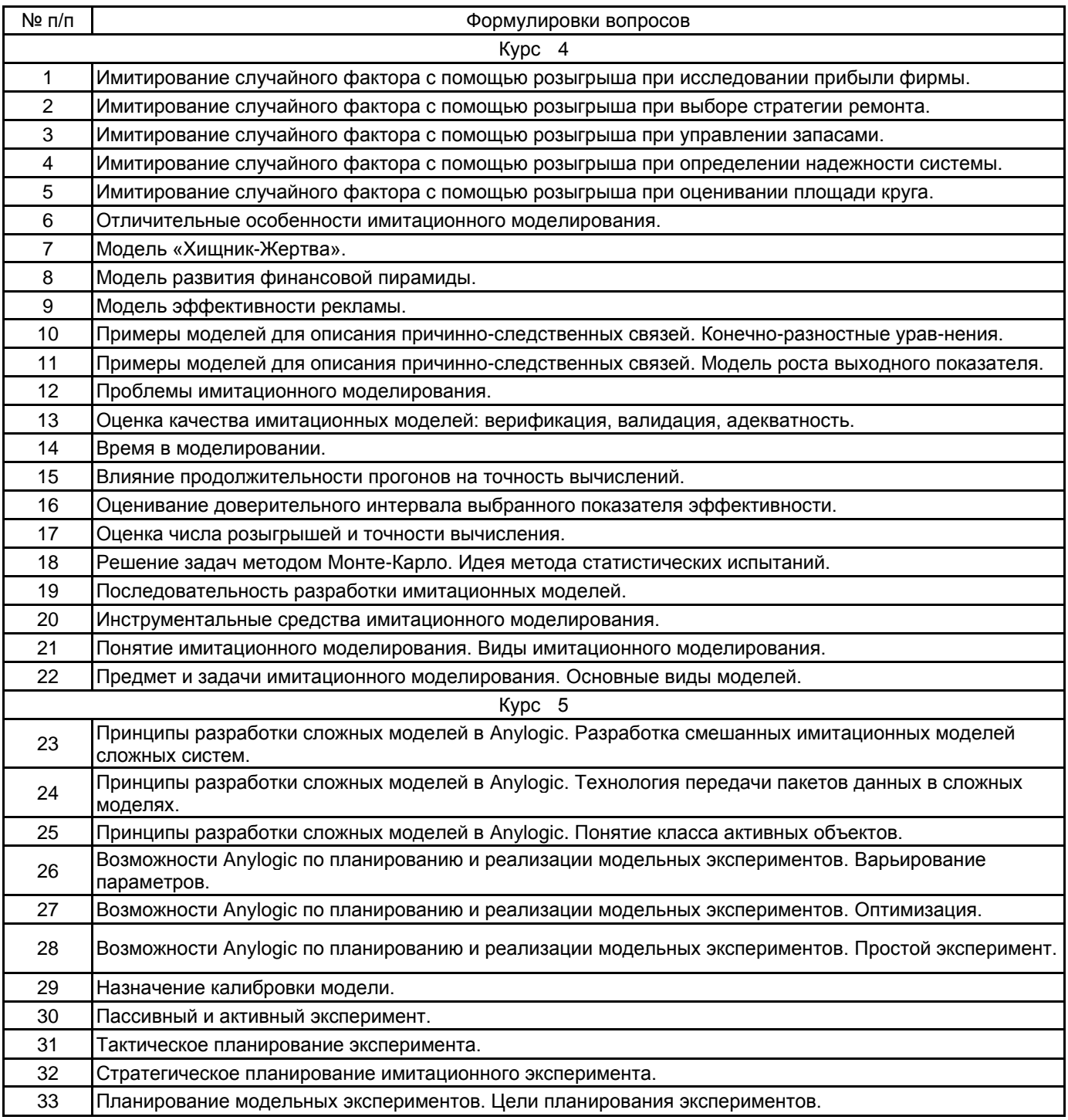

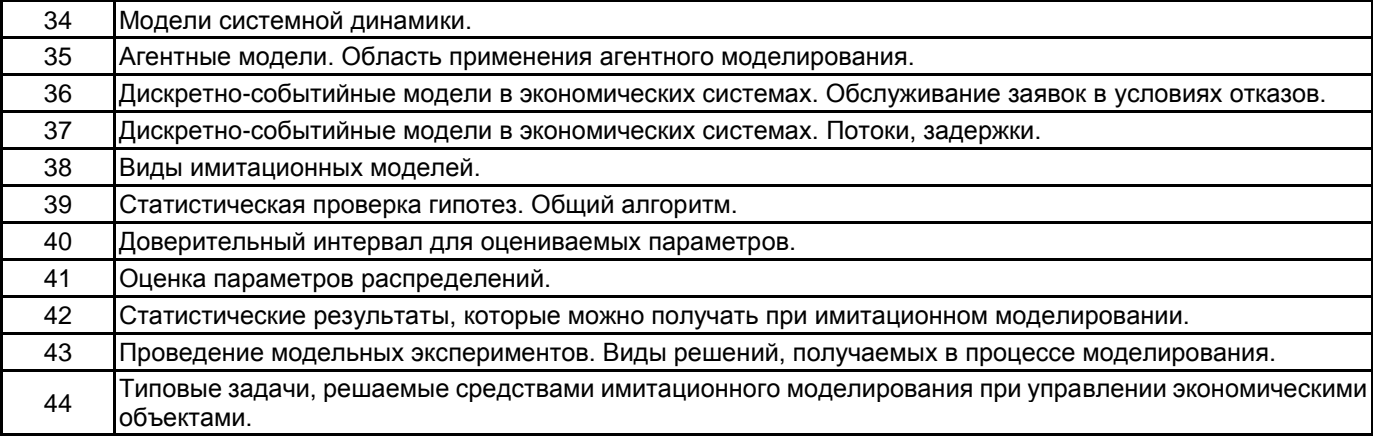

#### **5.2.2 Типовые тестовые задания**

Не предусмотрено

#### **5.2.3 Типовые практико-ориентированные задания (задачи, кейсы)**

Типовые практико-ориентированные задания представлены в Приложении к данной РПД

#### **5.3 Методические материалы, определяющие процедуры оценивания знаний, умений, владений (навыков и (или) практического опыта деятельности)**

#### **5.3.1 Условия допуска обучающегося к промежуточной аттестации и порядок ликвидации академической задолженности**

Проведение промежуточной аттестации регламентировано локальным нормативным актом СПбГУПТД «Положение о проведении текущего контроля успеваемости и промежуточной аттестации обучающихся»

#### **5.3.2 Форма проведения промежуточной аттестации по дисциплине**

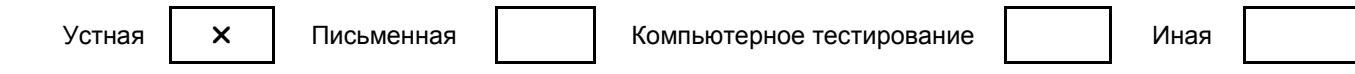

#### **5.3.3 Особенности проведения промежуточной аттестации по дисциплине**

В течение семестра выполняются контрольные работы.

Экзамен проходит в компьютерном классе. При проведении экзамена не разрешается пользоваться учебными материалами.

Время на подготовку ответа экзаменационного билета составляет 30 минут, время на выполнение задания экзаменационного билета с применением вычислительной техники составляет 20 минут.

#### **6. УЧЕБНО-МЕТОДИЧЕСКОЕ И ИНФОРМАЦИОННОЕ ОБЕСПЕЧЕНИЕ ДИСЦИПЛИНЫ**

#### **6.1 Учебная литература**

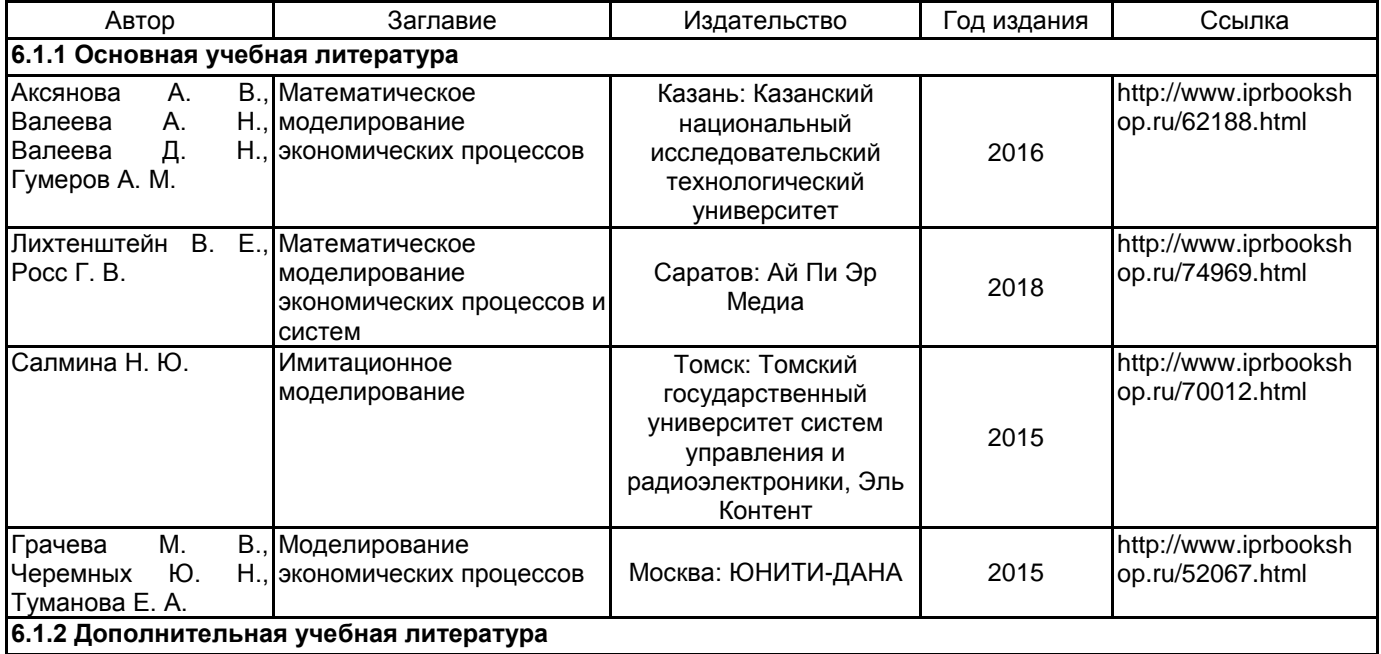

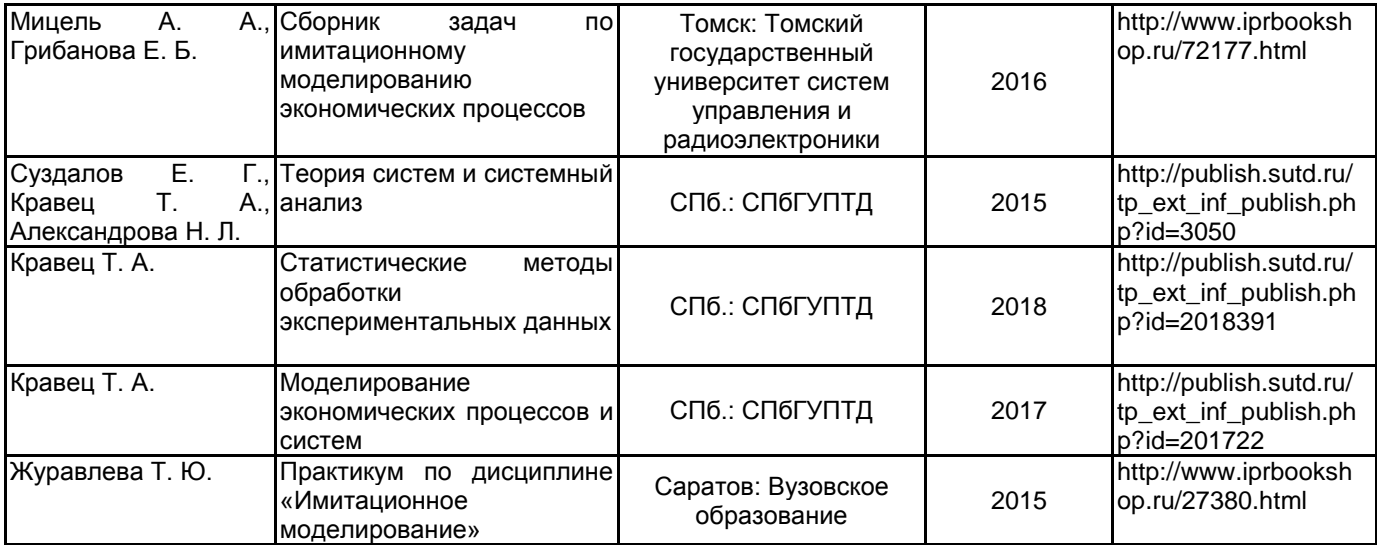

#### **6.2 Перечень профессиональных баз данных и информационно-справочных систем**

Информационный ресурс по имитационному моделированию [Электронный ресурс]. URL: https://www.anylogic.ru/

Информационная система «Единое окно доступа к образовательным ресурсам. Раздел. Информатика и информационные технологии» [Электронный ресурс]. URL: http://window.edu.ru/catalog/?p\_rubr=2.2.75.6

Электронно-библиотечная система IPRbooks [Электронный ресурс]. URL: http://www.iprbookshop.ru/

#### **6.3 Перечень лицензионного и свободно распространяемого программного обеспечения**

Mathcad Education – University Edition Term MicrosoftOfficeProfessional Microsoft Windows Professional Upgrade Академическая лицензия NetOp School 6 Java Development Kit

#### **6.4 Описание материально-технической базы, необходимой для осуществления образовательного процесса по дисциплине**

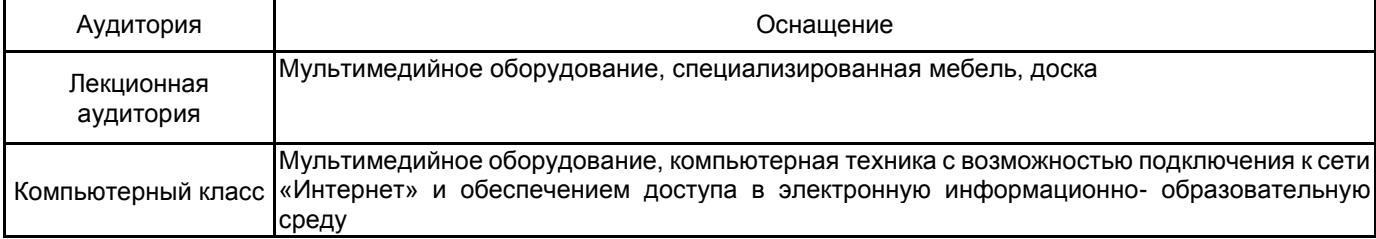

# **Приложение**

# рабочей программы дисциплины "Имитационное моделирование экономических процессов и систем"

по направлению подготовки 09.03.03 Прикладная информатика наименование ОП (профиля): Прикладная информатика в экономике

# **5.2.3 Типовые практико-ориентированные задания**

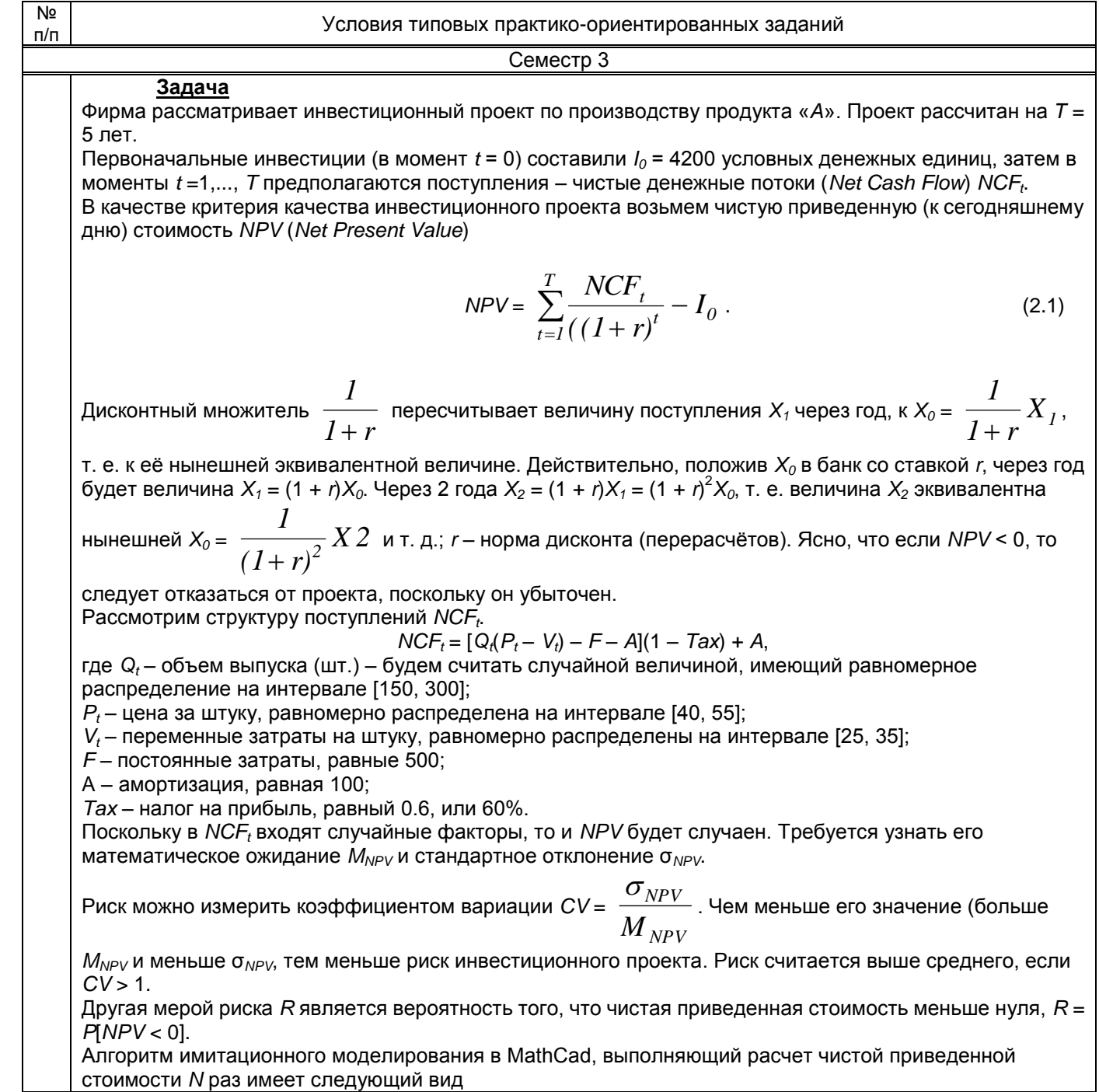

 $ORIGIN = 1$ 

 $\pi_{\text{max}} = 5$   $\pi_{\text{max}} = 4200$   $\pi = 0.1$   $\pi_{\text{max}} = 500$   $\pi_{\text{max}} = 100$   $\pi_{\text{max}} = 0.6$ Параметры модели Число наблюдений  $N := 1000$ 

$$
NPV := \begin{bmatrix} \text{for } n \in 1..N \\ Q \leftarrow \text{runif}(T, 150, 300) \\ P \leftarrow \text{runif}(T, 40, 55) \\ V \leftarrow \text{runif}(T, 25, 35) \\ NPV_n \leftarrow \left[ \sum_{t=1}^{T} \frac{[Q_t(P_t - V_t) - F - A] \cdot (1 - Tax) + A}{(1 + r)^t} \right] - I0 \\ NPV \end{bmatrix}
$$

Статистический анализ результатов:

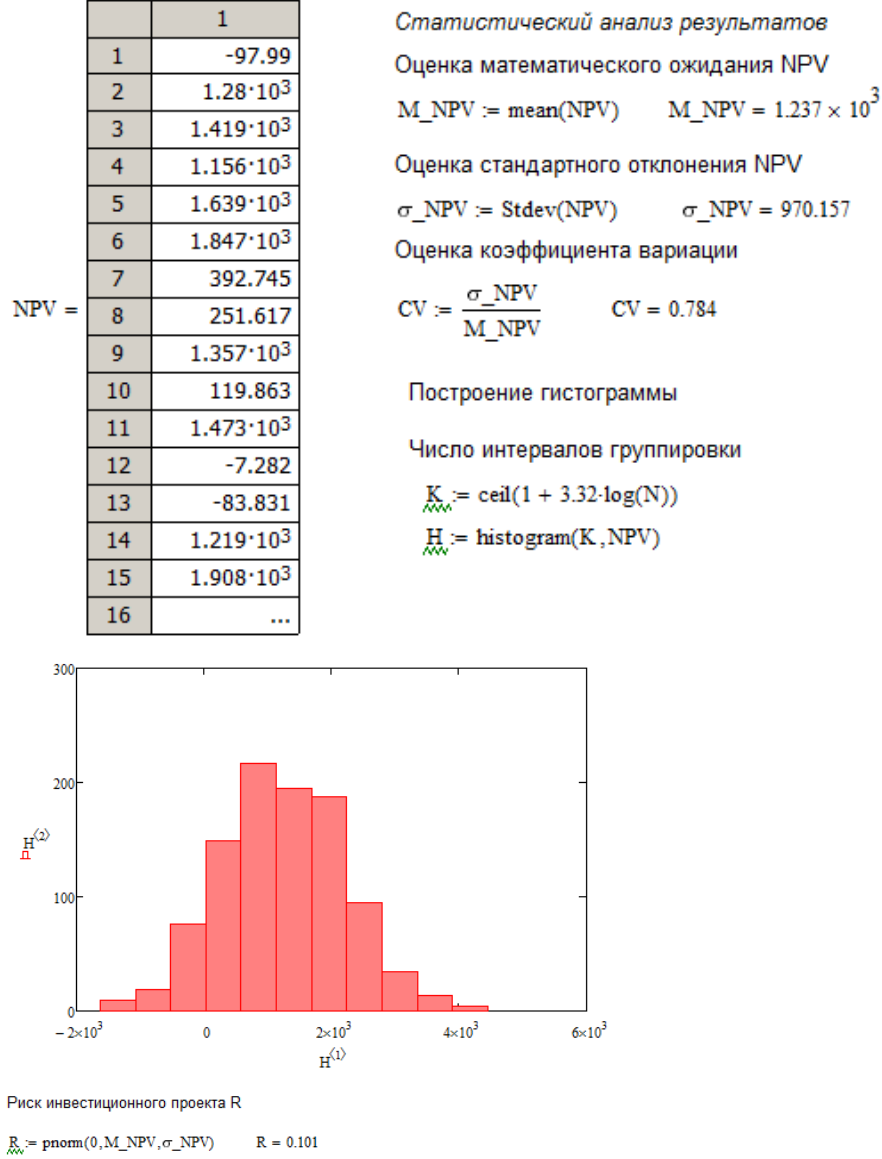

Сделайте интерпретацию результатов.

## <u>Задача</u>

Рассматривается рекламная деятельность фирмы. Предполагается инвестировать 2 млн. руб., используя денежные средства от рекламной деятельности. Рекламные услуги выполняются по заказам клиентов. Количество и стоимость заказов – случайные величины. Затраты в среднем составляют 20 % от стоимости заказов. Необходимо оценить, какую прибыль может получить фирма за год и насколько она отличается от 2 млн. руб.

Цель задачи – рассчитать прибыль *Pr* за год (выходной показатель) и оценить риск того, что прибыль будет меньше 2 млн. руб.

На основе построенной имитационной модели в MathCad получены следующие результаты

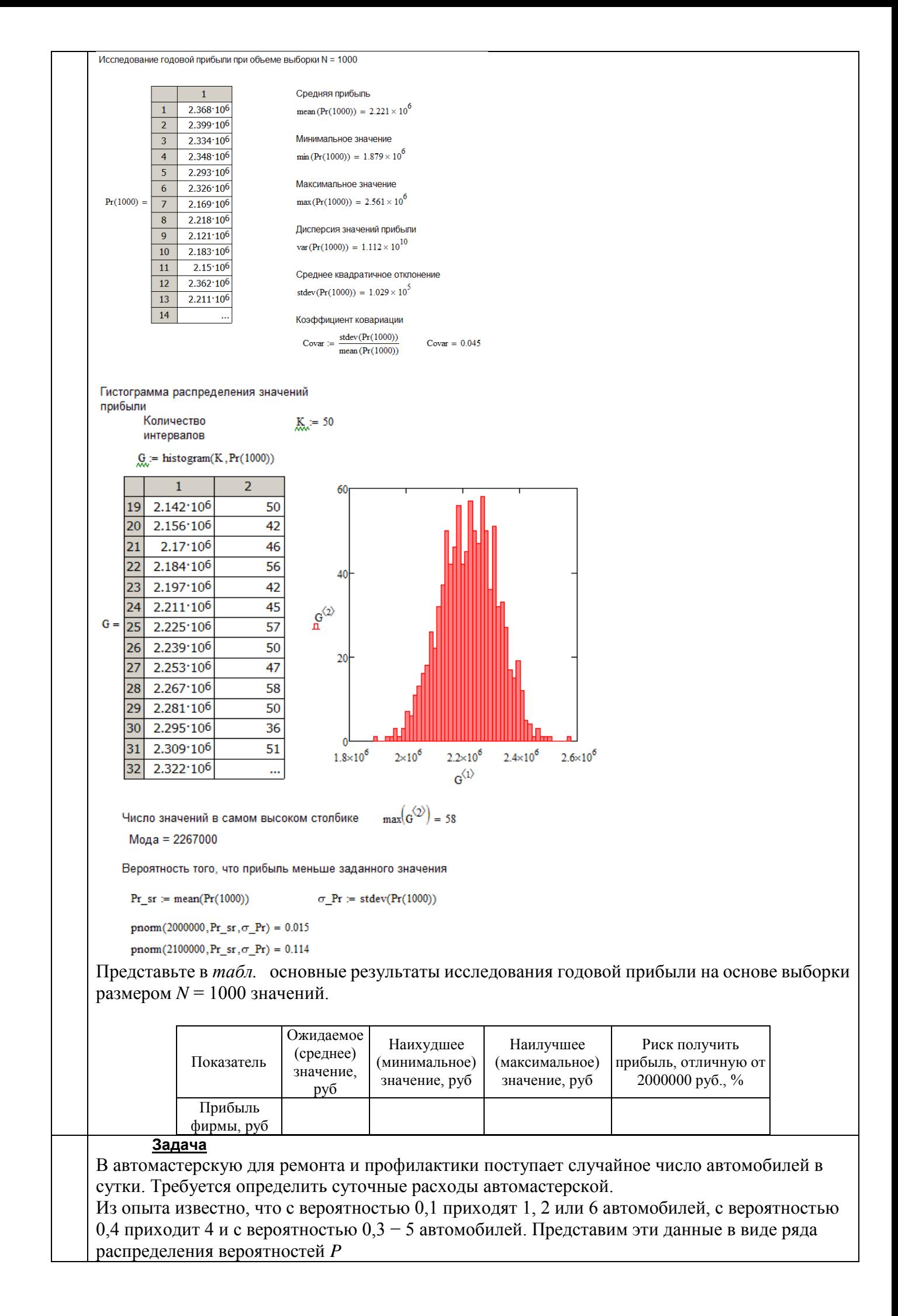

 $\begin{pmatrix} 1 & 2 & 4 & 5 & 6 \\ 0 & 1 & 0 & 1 & 0 & 4 & 0 & 3 & 0 & 1 \end{pmatrix}$ .  $\begin{pmatrix} 1 & 2 & 4 & 5 & 6 \\ 0 & 1 & 0 & 1 & 0 & 4 & 0 & 3 & 0 & 1 \end{pmatrix}$ ſ  $P = \begin{bmatrix} 1 & 2 & 7 & 5 & 0 \\ 0 & 1 & 0 & 1 & 0 & 4 \\ 0 & 0 & 0 & 0 & 3 & 0 \end{bmatrix}$ 0,1 0,1 0,4 0,3 0,1  $\setminus$  $\int$ В первой строке находятся значения случайной величины – числа приходящих автомобилей; во второй – их вероятности. Число приходящих автомобилей сгенерируем в *Mathcad* с помощью подпрограммы KAvto.  $ORIGIN = 1$ Ряд распределения прихода  $P = \begin{pmatrix} 1 & 2 & 4 & 5 & 6 \\ 0.1 & 0.1 & 0.4 & 0.3 & 0.1 \end{pmatrix}$ Количество пришедших автомобилей KAvto  $=$   $p \leftarrow md(1)$  $KA \leftarrow P_{1,1}$  if  $p < P_{2,1}$  $KA \leftarrow P_{1,2}$  if  $P_{2,1} \le p \le P_{2,1} + P_{2,2}$  $KA \leftarrow P_{1,3}$  if  $P_{2,1} + P_{2,2} \le p \le P_{2,1} + P_{2,2} + P_{2,3}$  $KA \leftarrow P_{1,4}$  if  $P_{2,1} + P_{2,2} + P_{2,3} \leq p \lt P_{2,1} + P_{2,2} + P_{2,3} + P_{2,4}$  $KA \leftarrow P_{1,5}$  if  $P_{2,1} + P_{2,2} + P_{2,3} + P_{2,4} \leq p$ KA Обозначим число пришедших автомобилей *KA*, число автомобилей, которое может быть отремонтировано *otrem*, суточные расходы автомастерской – *R*. Среднее значение расходов за  $D = 1000$  дней найдем с помощью подпрограммы Costs(D, Mr). Количество наблюдаемых дней  $D := 1000$ Математическое ожидание числа отремонтированных в сутки автомобилей Мг Среднее квадратичное отклонение числа отремонтированных в сутки автомобилей  $\sigma = 2$ Расходы автомастерской при простое, руб. на автомобиль  $r1 := 750$ Расходы при нехватке мощностей, руб. на неотремонтированный автомобиль  $t^2 = 750$ Средние суточные расходы автомастерской R  $Costs(D, Mr) := |d \leftarrow 1$  $R \leftarrow 0$ while  $d \le D$  $| \text{otrem} \leftarrow \text{floor}(| \text{mom}(1, Mr, \sigma) | )$ KA ← KAvto if otrem  $\geq$  KA  $\mathsf{prost} \leftarrow \mathsf{otrem} - \mathsf{KA}$  $made \leftarrow KA$  $R1 \leftarrow r1$  prost if otrem  $<$  KA notmade  $\leftarrow$  KA - otrem made  $\leftarrow$  otrem  $R1 \leftarrow r2$ -notmade  $R \leftarrow R + R1$  $d \leftarrow d + 1$  $\, {\bf R}$ Написать подпрограмму Costs\_Mr для определения зависимости расходов автомастерской от среднего числа автомобилей, которое может быть отремонтировано в сутки, *Mr* = =1, 2,..., 9. Построить график зависимости расходов от величины *Mr*. Определить оптимальное число расходов. 4. **Задача** Разработать модель обслуживания клиентов банкоматом. Интенсивность прибытия заявок составляет 0,67, вместимость очереди – 15 чел., время обслуживания клиента распределено по треугольному закону с параметрами (0.8, 1.5, 3.5). Создать анимацию модели. Используя средства сбора статистики вычислить среднее время обслуживания клиентов банкоматом и среднюю длину очереди.

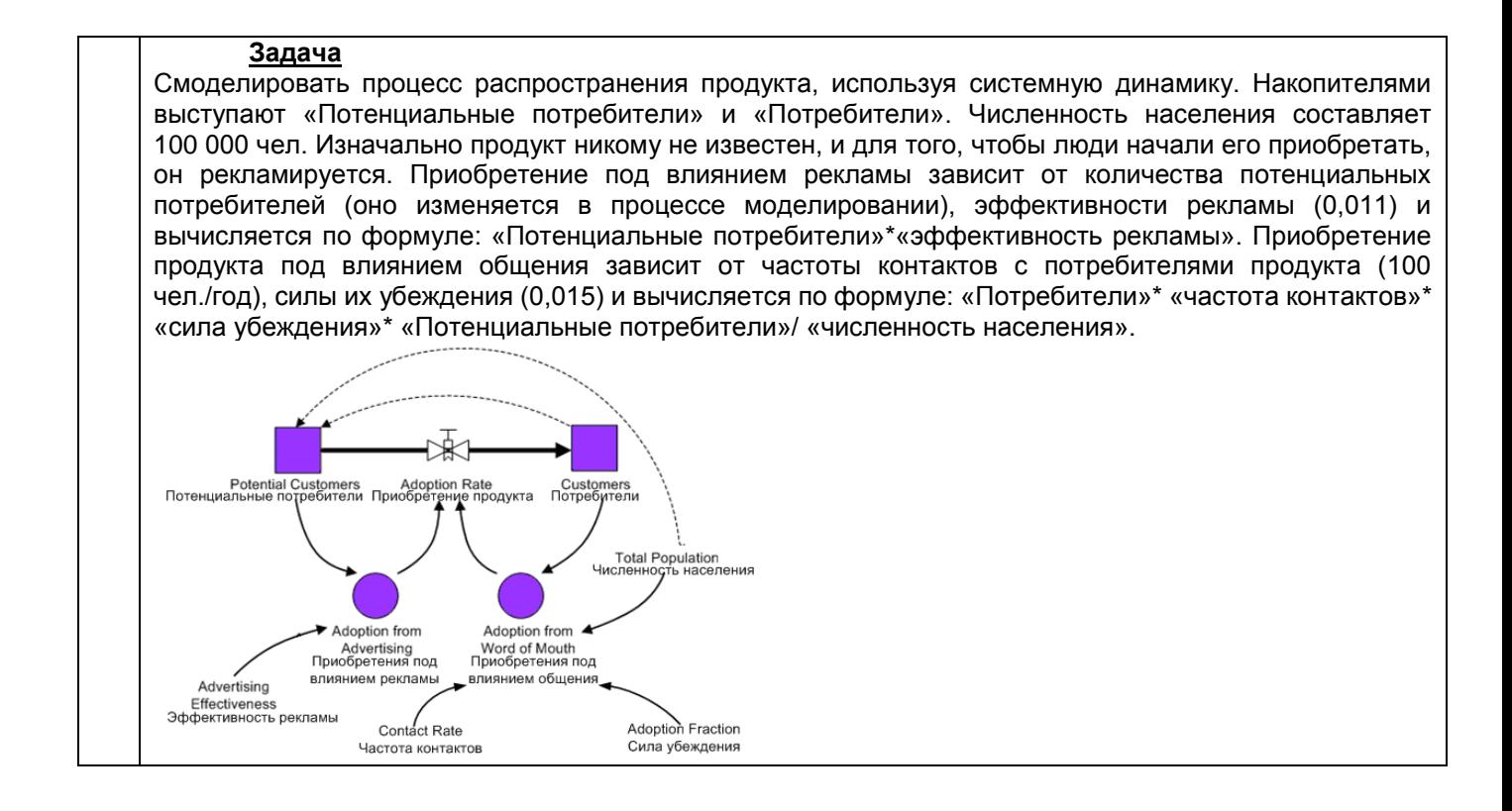